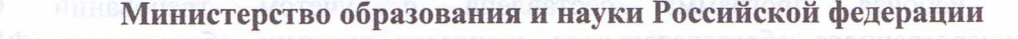

Федеральное государственное бюджетное образовательное учреждение высшего профессионального образования

# ТОМСКИЙ ГОСУДАРСТВЕННЫЙ УНИВЕРСИТЕТ СИСТЕМ УПРАВЛЕНИЯ И **РАДИОЭЛЕКТРОНИКИ**

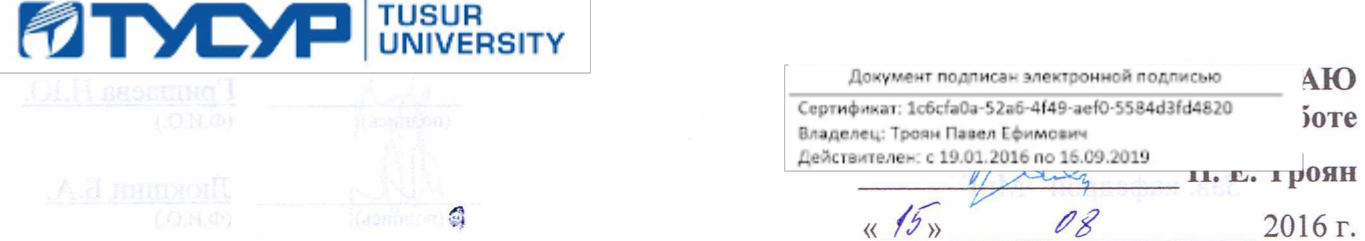

# РАБОЧАЯ ПРОГРАММА УЧЕБНОЙ ДИСЦИПЛИНЫ КОМПЬЮТЕРНАЯ И ИНЖЕНЕРНАЯ ГРАФИКА

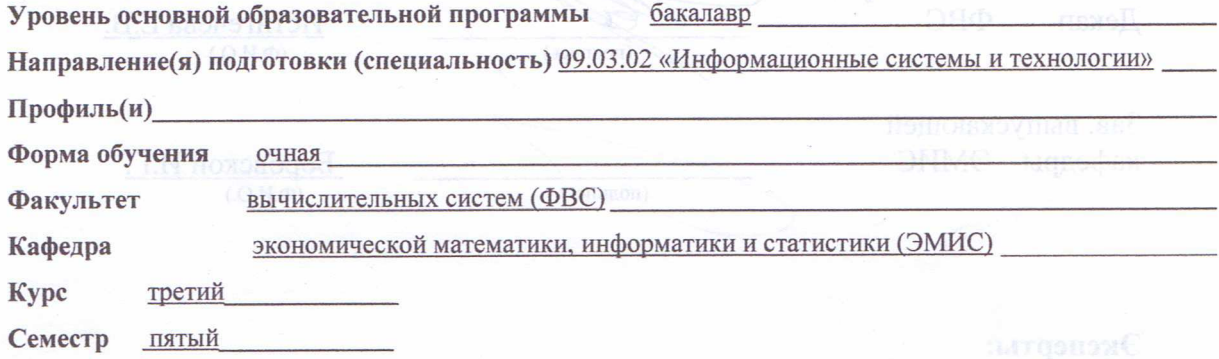

Учебный план набора 2014 года и последующих лет.

Распределение рабочего времени:

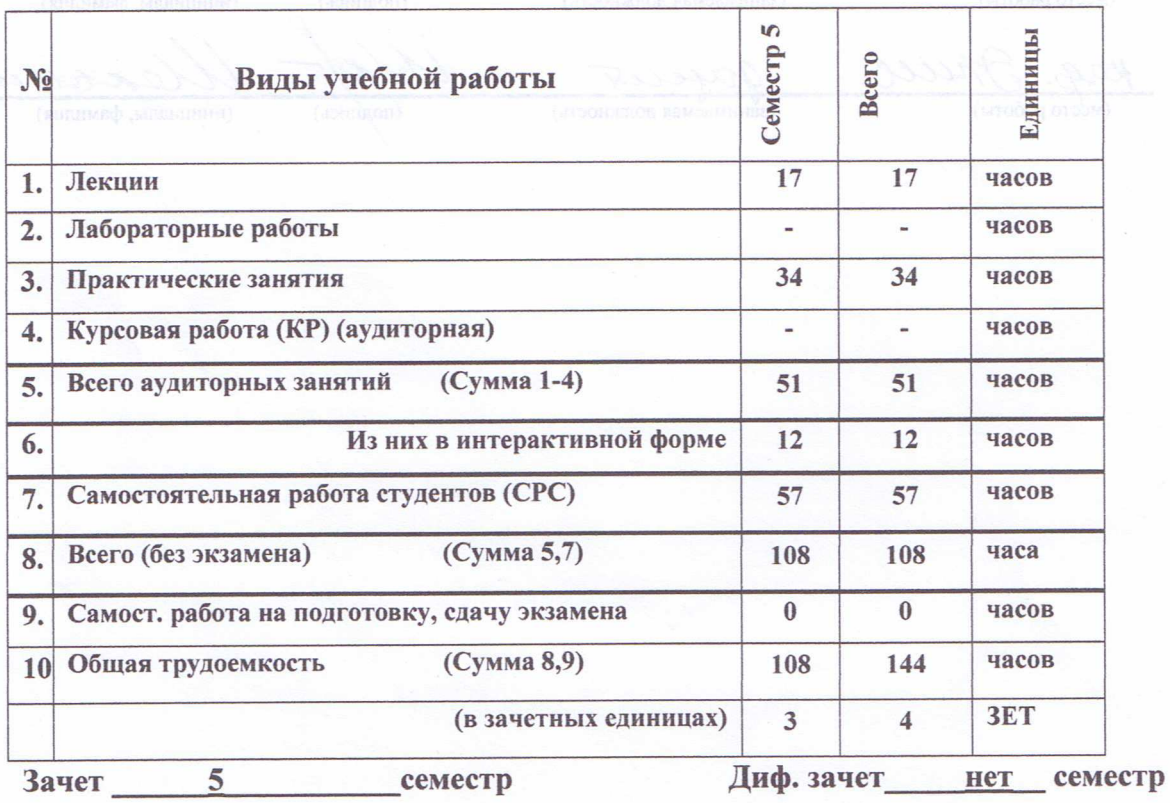

Экзамен нет семестр

Согласована на портале № 5320

Томск 2016

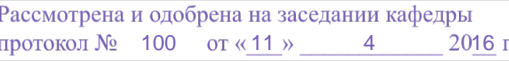

Рабочая программа составлена с учетом требований Федерального Государственного образовательного стандарта высшего образования (ФГОС ВО) по направлению подготовки 09.03.02 «Информационные системы и технологии», утвержденного 12.03.2015 г. №219,

рассмотрена и утверждена на заседании кафедры «11» апреля 2016 г., протокол № 100.

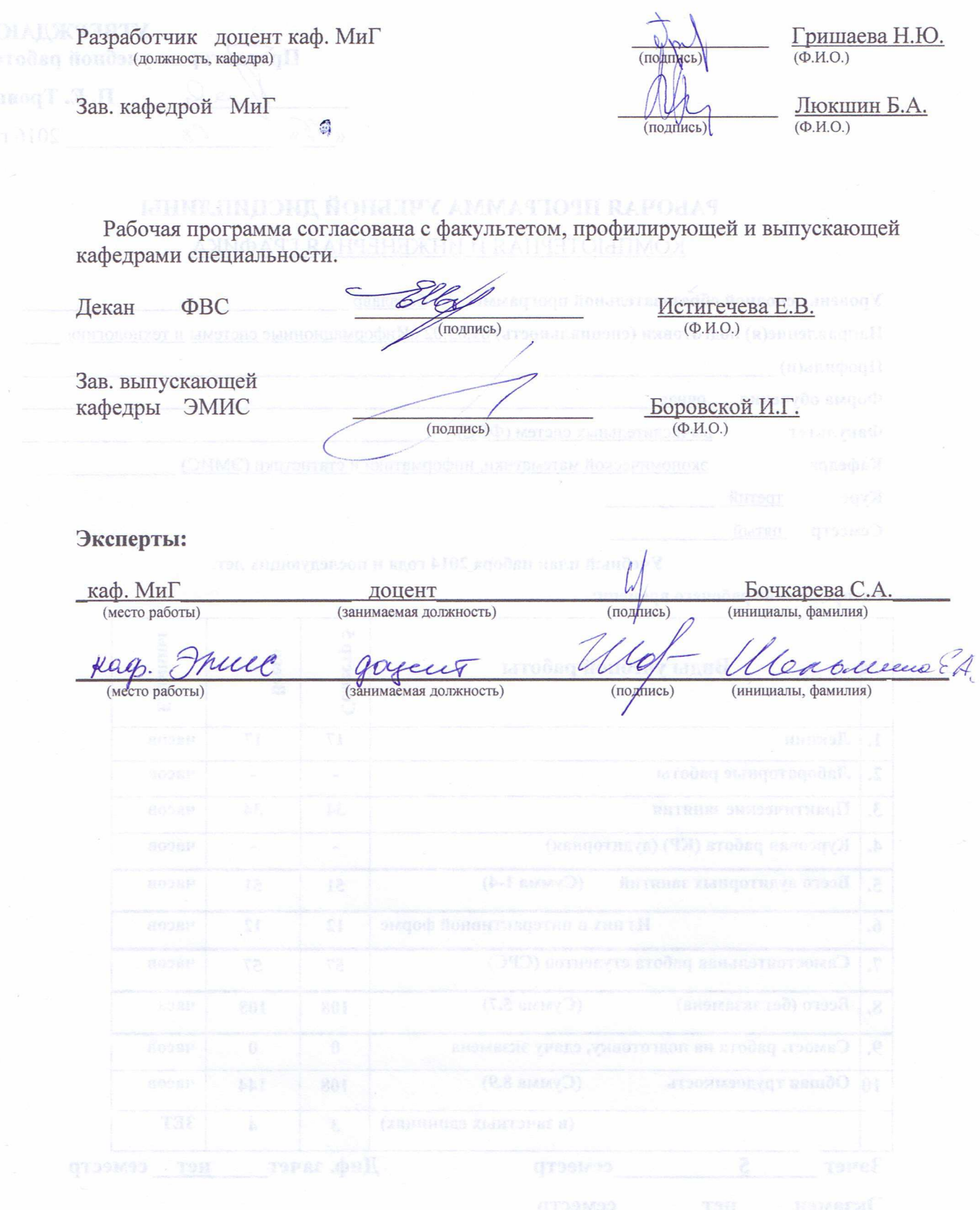

Согласована на портале № 5320

#### **1. Цель и задачи дисциплины:**

Целью преподавания дисциплины «Компьютерная и инженерная графика» является изучение правил выполнения конструкторско-технологической документации на основе стандартов ЕСКД.

 В результате изучения настоящей дисциплины у студентов должны сформироваться знания, умения и навыки, позволяющие применять современные программные средства для выполнения и редактирования изображений, подготовки конструкторскотехнологической документации; способность владеть элементами начертательной геометрии и применять современные программные средства выполнения и редактирования изображений и чертежей, и подготовки конструкторско-технологической документации**.** 

#### **2. Место дисциплины в структуре ООП:**

 Дисциплина относится к базовой части (Б1.Б.21). Компьютерная и инженерная графика основывается на знании информатики и черчения на уровне среднего образования. Формируемые навыки в ходе освоения инженерной графики на компьютерной основе на всех этапах дальнейшего обучения являются средством выполнения инженерных и научных работ. Данная дисциплина является предшествующей дисциплиной для ряда других дисциплин.

#### **3. Требования к результатам освоения дисциплины:**

Процесс изучения дисциплины направлен на формирование следующих компетенций:

 - способностью применять основные приемы и законы создания и чтения чертежей и документации по аппаратным и программным компонентам информационных систем (ОПК-3).

В результате изучения дисциплины студент должен:

*знать:* правила выполнения чертежей деталей, сборочных единиц, схем с учётом современных мировых стандартов.

*уметь:* читать и выполнять чертежи; применять стандарты ЕСКД, необходимые для разработки и оформления конструкторско-технологической документации, использовать полученные знания и навыки при создании электронных моделей схем и устройств на персональном компьютере.

*владеть:* техникой инженерной и компьютерной графики (ввод, вывод, преобразование и редактирование графических объектов на компьютере), современными программными средствами построения изображений.

3

# **4. Объем дисциплины и виды учебной работы**

Общая трудоемкость дисциплины составляет \_\_\_\_3\_\_\_\_ зачетных единиц.

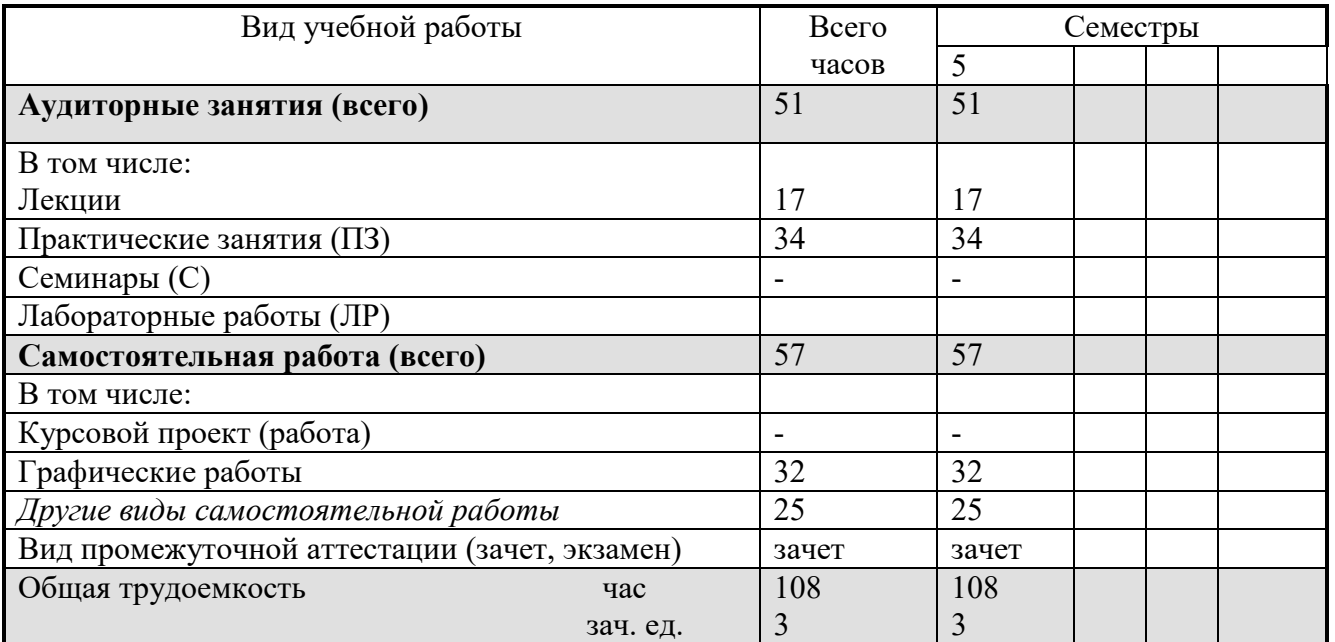

#### **5. Содержание дисциплины**

# **5.1. Разделы дисциплин и виды занятий**

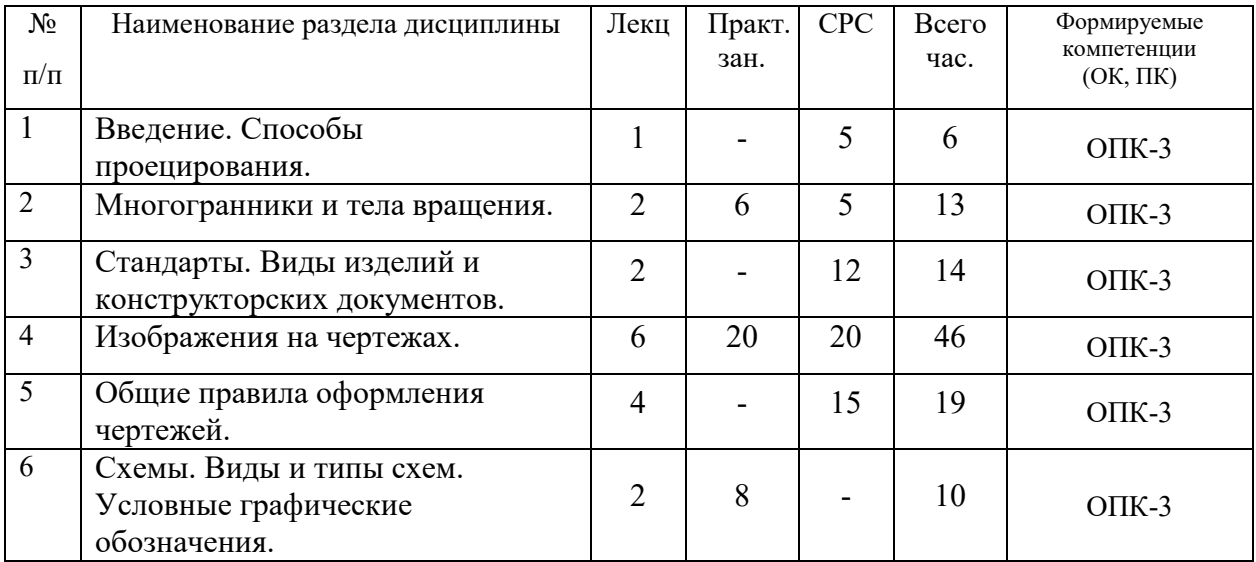

# **5.2. Содержание разделов дисциплины (по лекциям)**

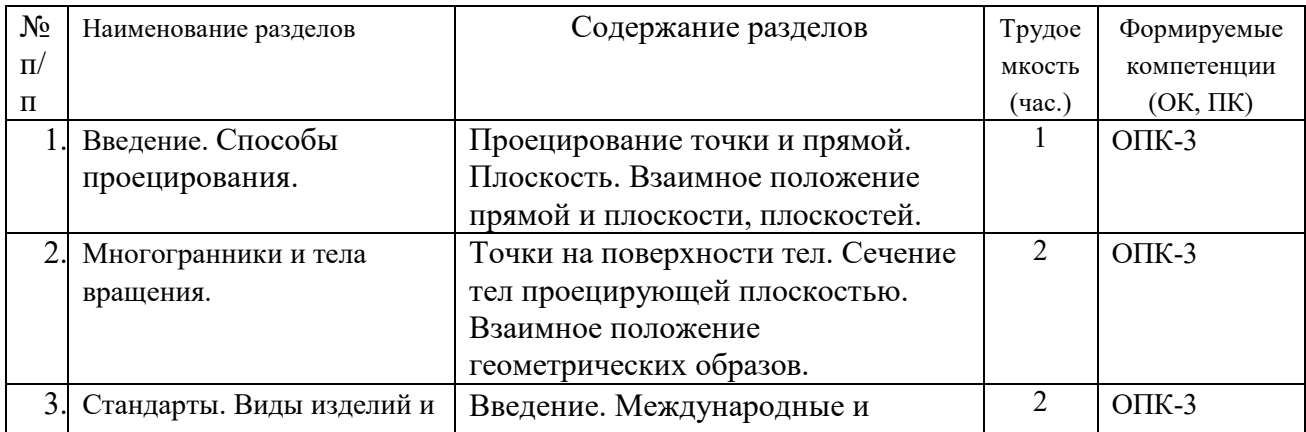

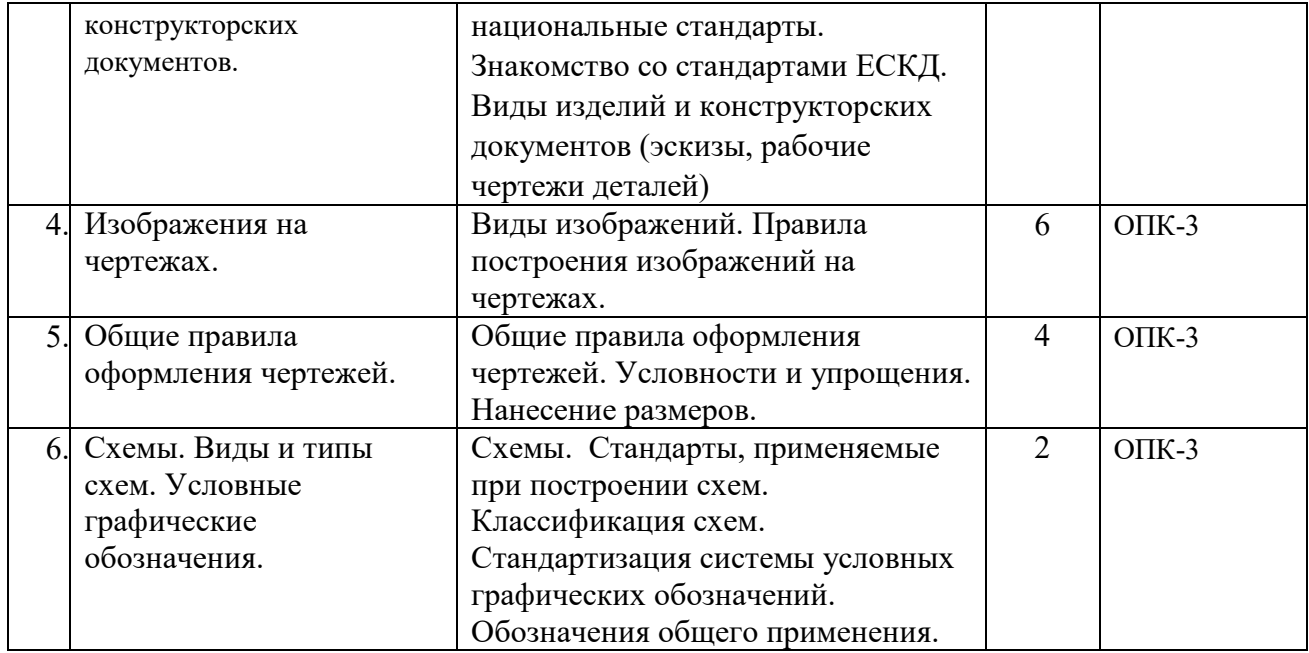

#### **5.3. Разделы дисциплины и междисциплинарные связи с обеспечивающими**

#### **(последующими) дисциплинами**

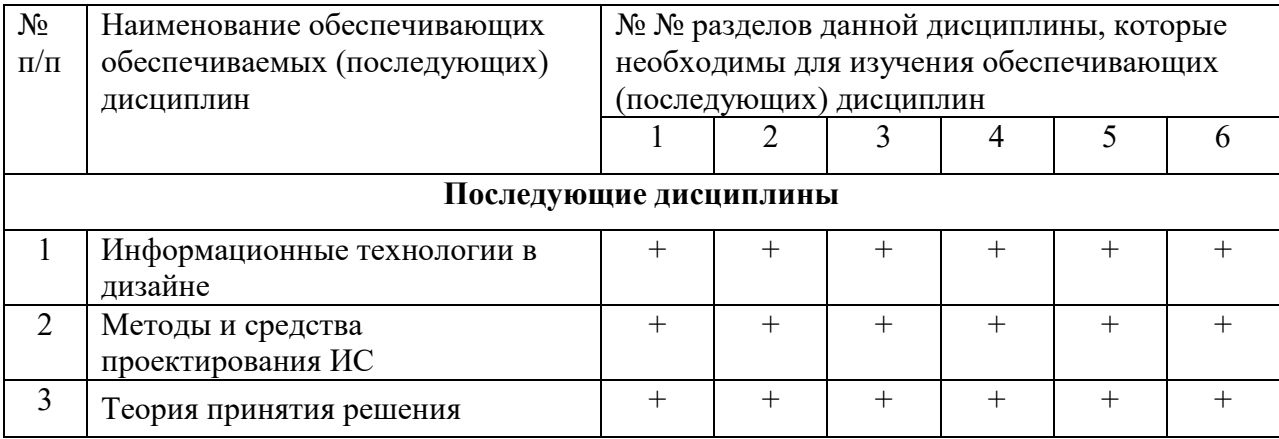

# **5.4. Соответствие компетенций, формируемых при изучении дисциплины, и видов**

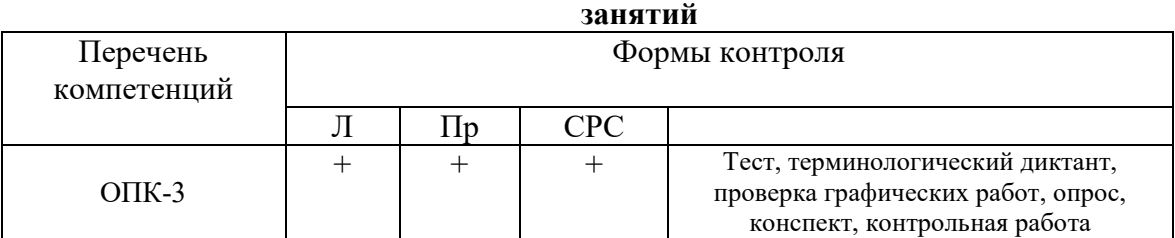

# **6. Методы и формы организации обучения**

Технологии интерактивного обучения при разных формах занятий в часах

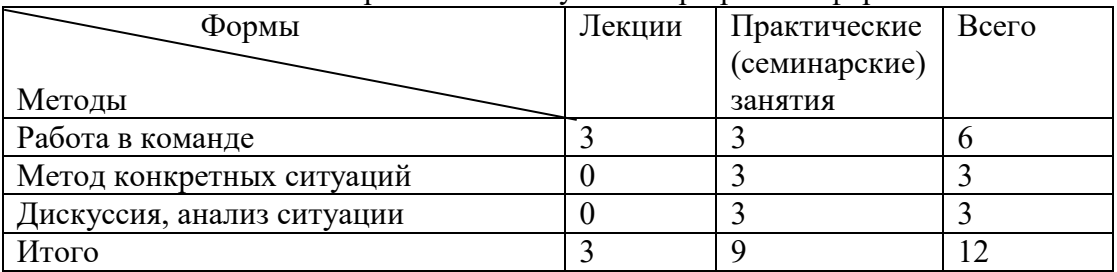

# **7. Практические занятия (семинары)**

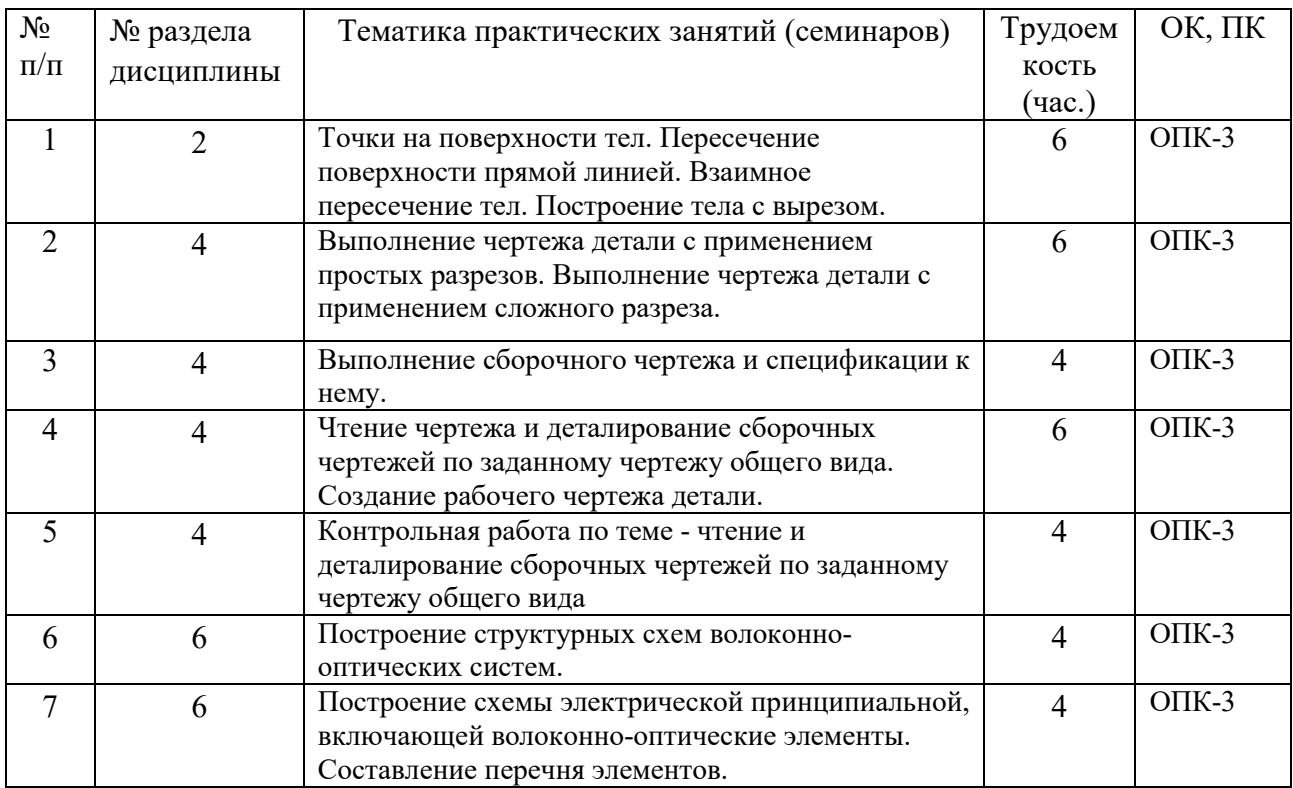

#### **8. Самостоятельная работа**

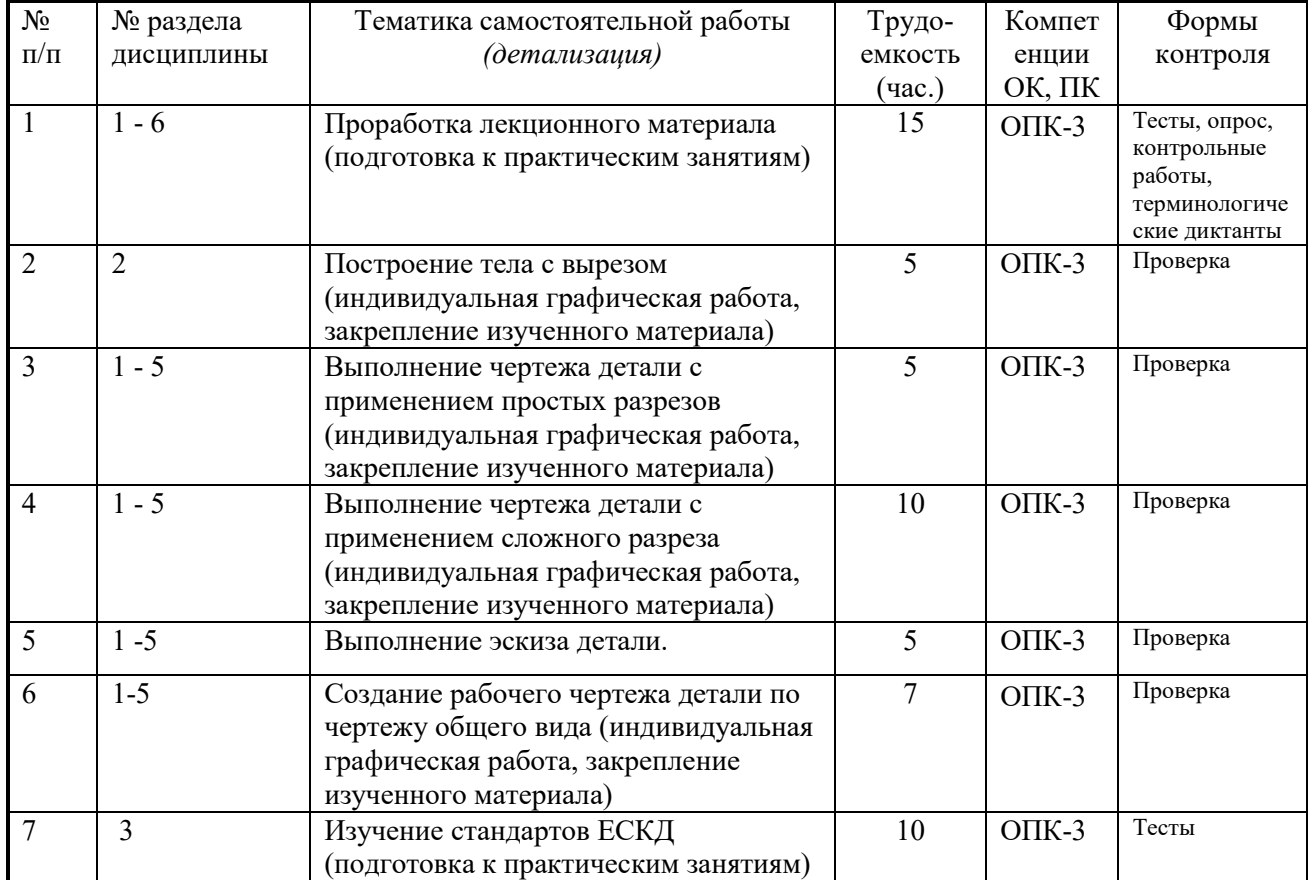

# **9. Примерная тематика курсовых проектов (работ**)\_\_\_\_\_\_\_\_\_\_\_\_\_\_\_\_\_\_\_\_\_\_\_\_\_\_\_\_\_\_

\_\_\_\_\_\_курсовая работа не предусмотрена\_\_\_\_\_\_\_\_\_\_\_\_\_\_\_\_\_\_\_\_\_\_\_\_\_\_\_\_\_\_\_\_\_\_\_\_\_\_\_\_

### **10Балльно-рейтинговая система**

**Таблица 10.1 -** Дисциплина «Компьютерная и инженерная графика» (зачет, лекции, практические занятия)

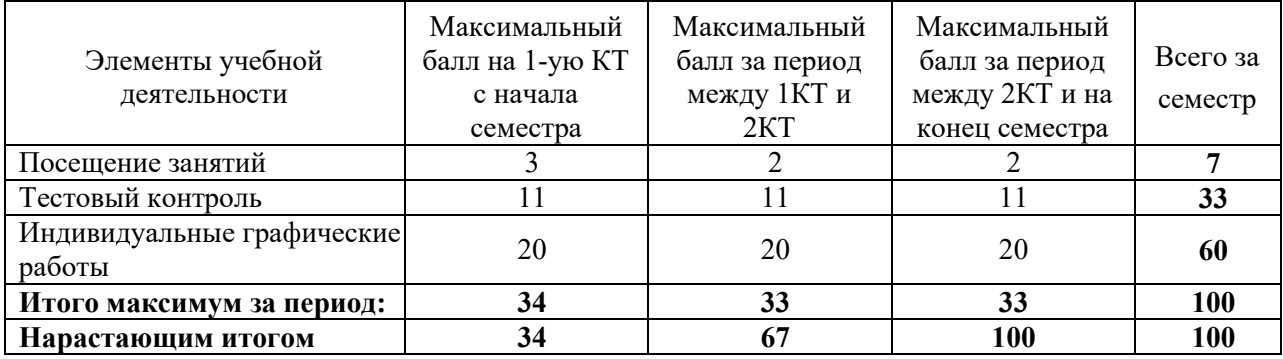

**Таблица 10.2** Пересчет баллов в оценки за контрольные точки

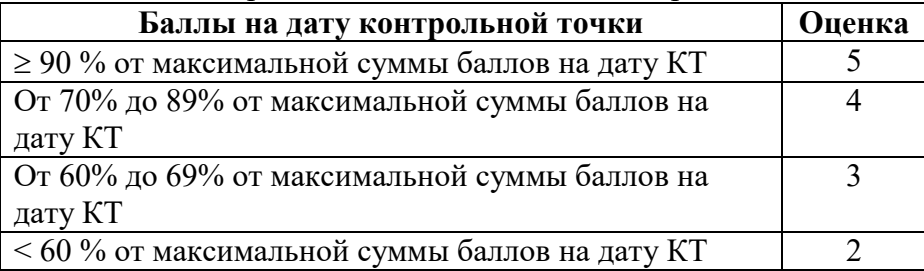

#### **Таблица 10.3** – Пересчет суммы баллов в традиционную и международную оценку

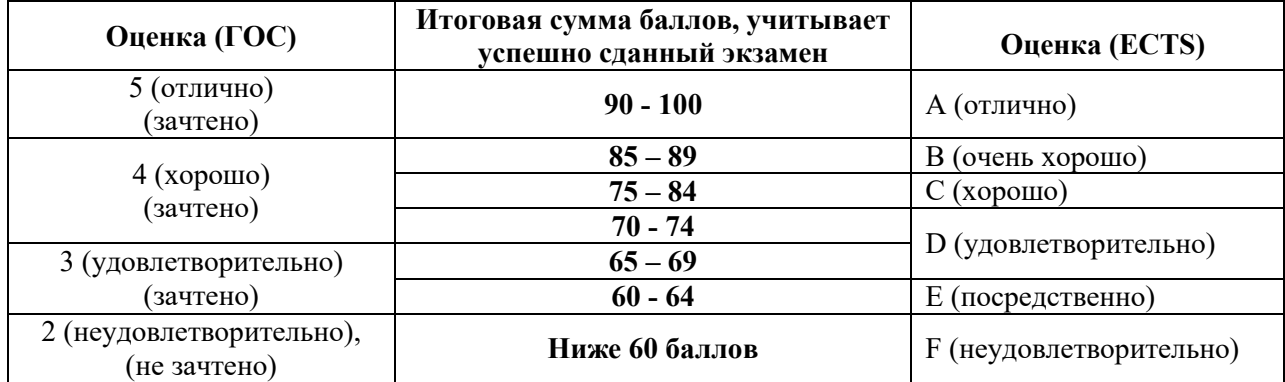

# **11. Учебно-методическое и информационное обеспечение дисциплины:**

### **11.1. Основная литература**

1. Инженерная и компьютерная графика. В 3-х ч. Козлова Л.А. Инженерная графика: ч.1 учебное пособие – Томск: изд-во ТУСУР, 2007. 118с. (163 экз.)

2. Инженерная графика: Учебное пособие / Козлова Л. А. – 2012. 128 с. Электронный доступ: http://edu.tusur.ru/training/publications/2208

3. Компьютерная графика Люкшин Б.А. [Электронный ресурс]: учебное пособие / 2012. 127 с. Электронный доступ: http://edu.tusur.ru/training/publications/1864

# **11.2 дополнительная литература**

1. Единая система конструкторской документации. Общие правила выполнения чертежей. Сб. стандартов. - М.: Изд. стандартов, 1995. -236 с. [Электронный ресурс]. http://docs.cntd.ru/document/1200006932

2. Чекмарев А.А. Инженерная графика: Учебник для вузов / А. А. Чекмарев. - 8-е изд., стереотип. - М.: Высшая школа, 2007. - 364 с. (512 экз.).

#### **11.3. Учебно-методические пособия, учебники и программное обеспечение**

#### **Для практических занятий:**

1. Шибаева И.П. Задачник для практических занятий по начертательной геометрии. Томск. ТУСУР. 2007г. 34 с. Электронный доступ: http://edu.tusur.ru/training/publications/770

2. Козлова Л.А. Эскизирование. Методическое руководство. Томск. ТУСУР. 2007г. 44 с. Электронный доступ: http://edu.tusur.ru/training/publications/769

3. Козлова Л.А. Деталирование сборочных чертежей. Учебное пособие. Томск. ТУСУР. 2007г. 44 с. Электронный доступ: http://edu.tusur.ru/training/publications/765

4. Проекционное черчение: Методические указания к практическим занятиям / Шибаева И. П., Струков Ю. С. – 2012. 16 с. Электронный доступ:

http://edu.tusur.ru/training/publications/820.

#### **Для самостоятельной работы**

1. Инженерная и компьютерная графика. В 3-х ч. Козлова Л.А. Инженерная графика: ч.1 учебное пособие – Томск: изд-во ТУСУР, 2007. 118с. (163 экз.)

2. Чекмарев А.А. Инженерная графика : Учебник для вузов / А. А. Чекмарев. - 8-е изд., стереотип. - М. : Высшая школа, 2007. - 364 с. (512 экз.).

3. Козлова Л.А. Эскизирование. Методическое руководство. Томск. ТУСУР. 2007г. 44 с. Электронный доступ: http://edu.tusur.ru/training/publications/769

4. Козлова Л.А. Деталирование сборочных чертежей. Учебное пособие. Томск. ТУСУР. 2007г. 44 с. Электронный доступ: http://edu.tusur.ru/training/publications/765

5. Проекционное черчение: Методические указания к практическим занятиям / Шибаева И. П., Струков Ю. С. – 2012. 16 с. Электронный доступ:

http://edu.tusur.ru/training/publications/820

#### **11.4. Базы данных, информационно-справочные и поисковые системы**

Используется поисковая система библиотеки технической литературы на сайте www.normdocs.info

#### **12. Материально-техническое обеспечение дисциплины:**

Компьютерный класс каф. МиГ на 20 рабочих мест, ауд. 131 РК

#### Приложение к рабочей программе

 $\delta/4$ 

### Федеральное государственное бюджетное образовательное учреждение высшего профессионального образования

# «ТОМСКИЙ ГОСУДАРСТВЕННЫЙ УНИВЕРСИТЕТ СИСТЕМ УПРАВЛЕНИЯ И РАДИОЭЛЕКТРОНИКИ» (ТУСУР)

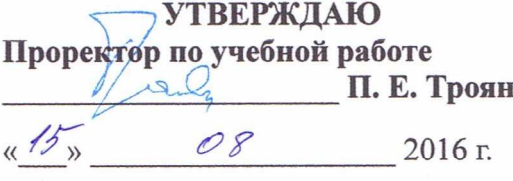

# ФОНД ОЦЕНОЧНЫХ СРЕДСТВ ПО УЧЕБНОЙ ДИСЦИПЛИНЕ

 $\mathbf{G}$ 

# **КОМПЬЮТЕРНАЯ И ИНЖЕНЕРНАЯ ГРАФИКА**

(полное наименование учебной дисциплины или практики)

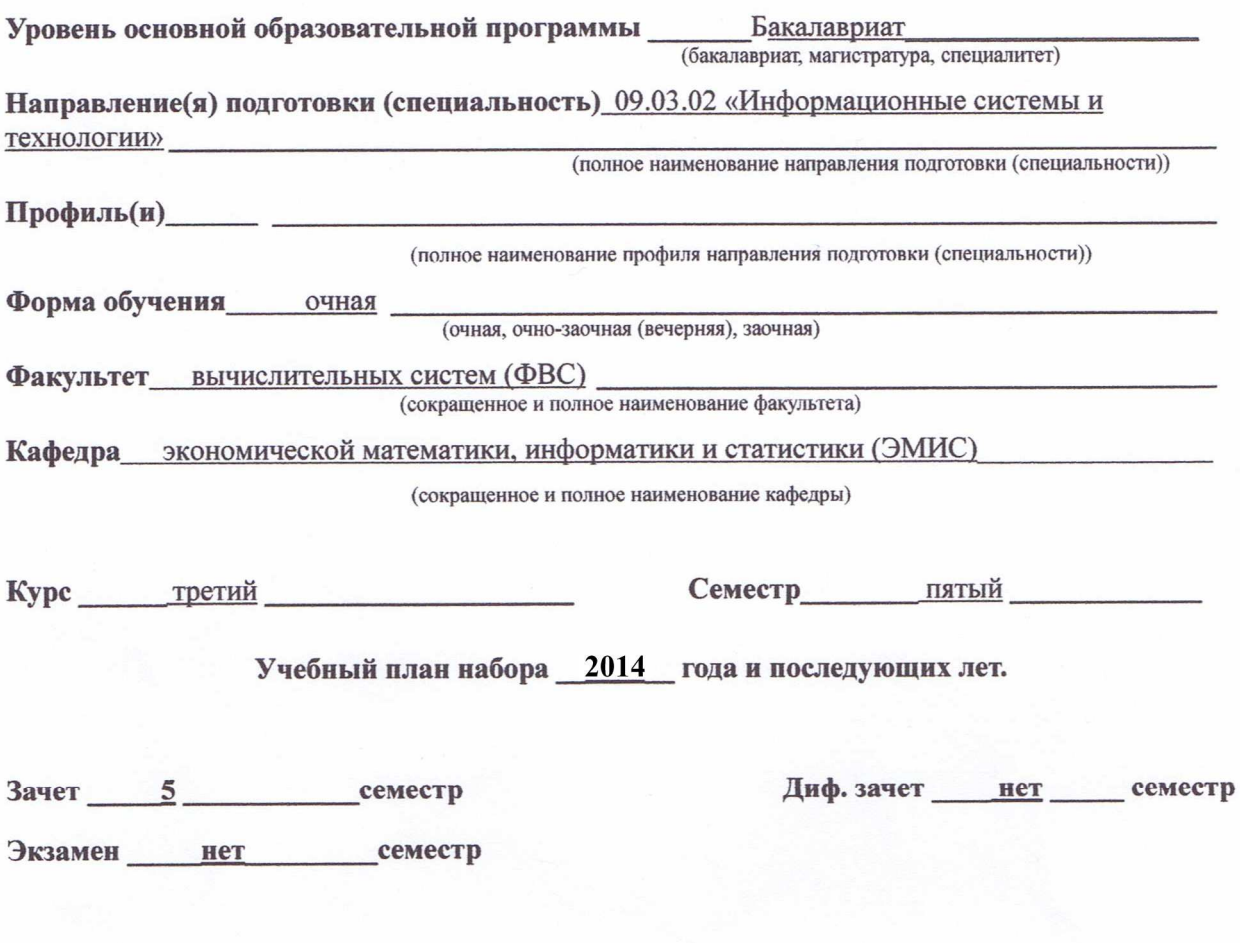

**Томск 2016** 

#### **Введение**  $\mathbf{1}$

Фонд оценочных средств (ФОС) является приложением к рабочей программе дисциплины «Компьютерная и инженерная графика» и представляет собой совокупность контрольно-измерительных материалов (типовые задачи (задания), контрольные работы, тесты и др.) и методов их использования, предназначенных для измерения уровня достижения студентом установленных результатов обучения.

ФОС по дисциплине «Компьютерная и инженерная графика» используется при проведении текущего контроля успеваемости и промежуточной аттестации студентов.

Перечень закрепленных за дисциплиной «Компьютерная и инженерная графика» компетенций приведен в таблице 1.

 $\ddot{\phantom{0}}$ 

 $\ddot{\phantom{a}}$ 

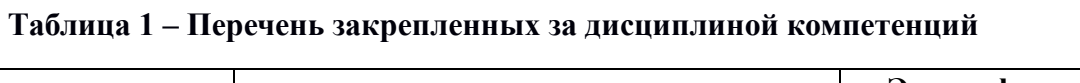

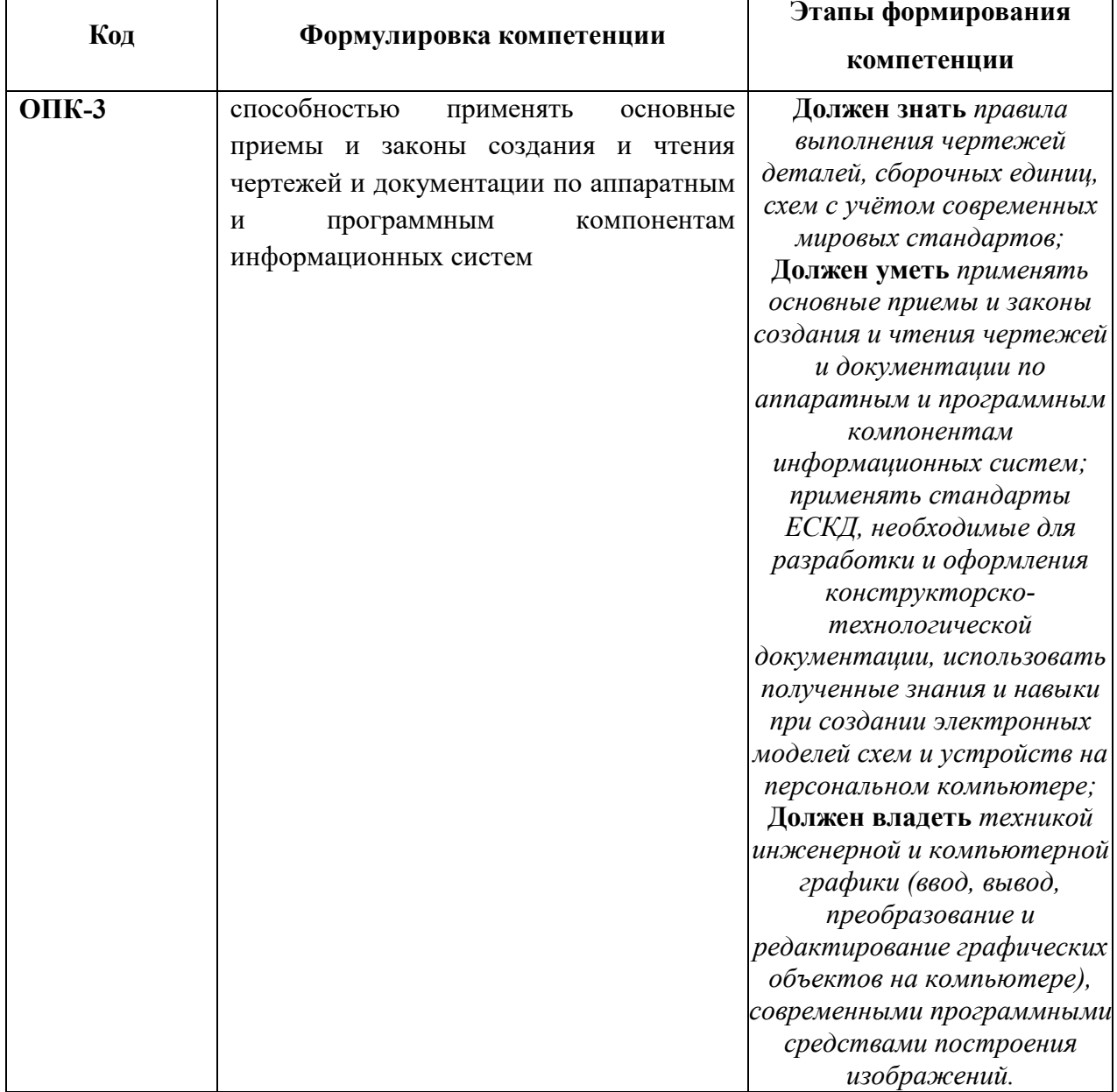

 $\mathbf{r}$ 

Ē

 $\mathbf{r}$ 

# 1. Компетенция ОПК-3

ОПК-3: способностью применять основные приемы и законы создания и чтения чертежей и документации по аппаратным и программным компонентам информационных систем.

Для формирования компетенции необходимо осуществить ряд этапов. Этапы формирования компетенции, применяемые для этого виды занятий и используемые средства оценивания представлены в таблице 2.

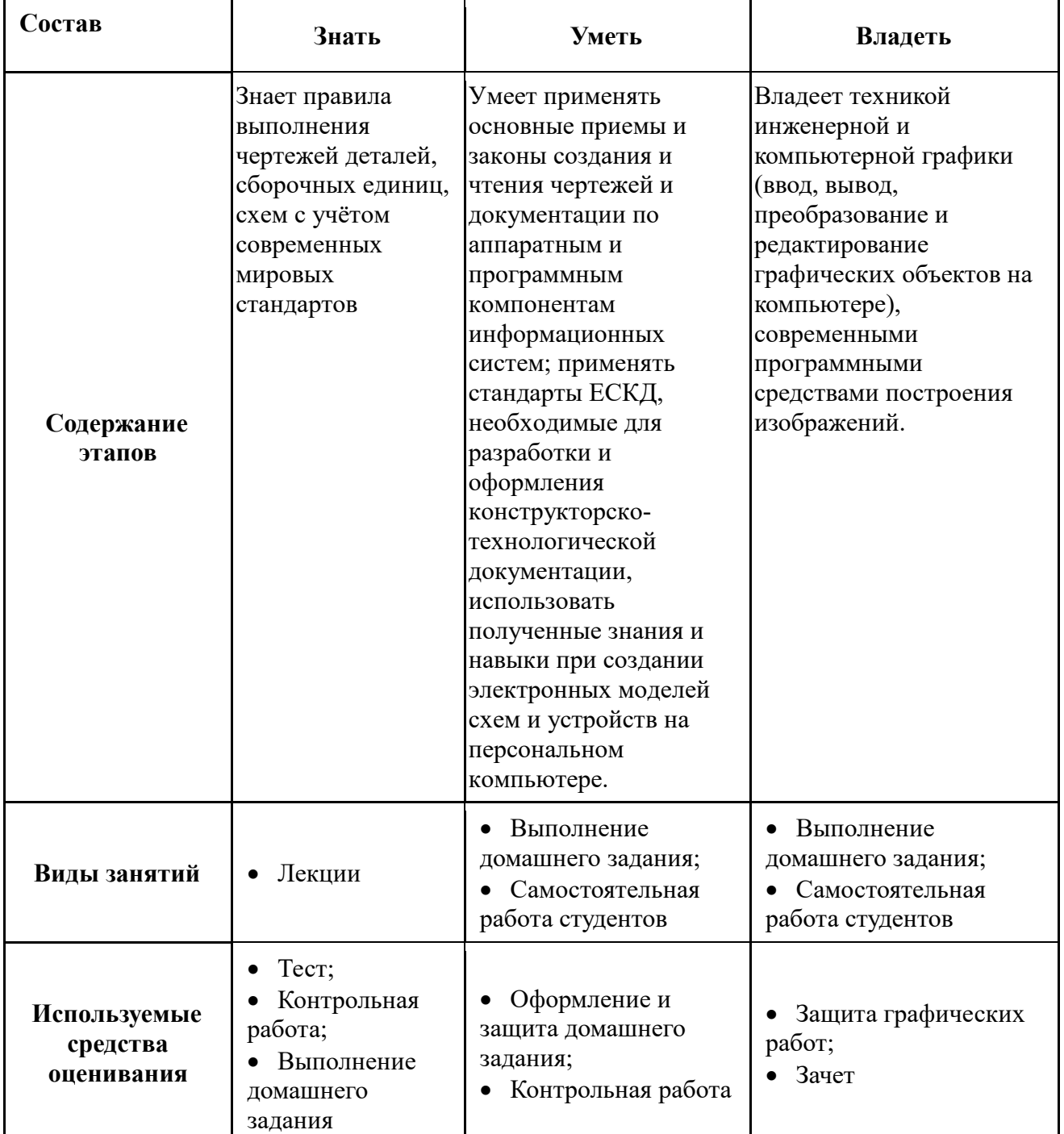

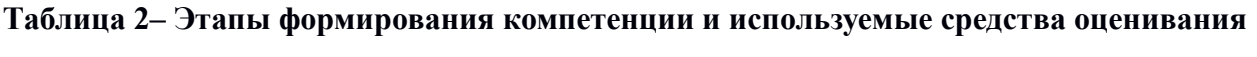

Общие характеристики показателей и критериев оценивания компетенции на всех этапах приведены в таблице 3.

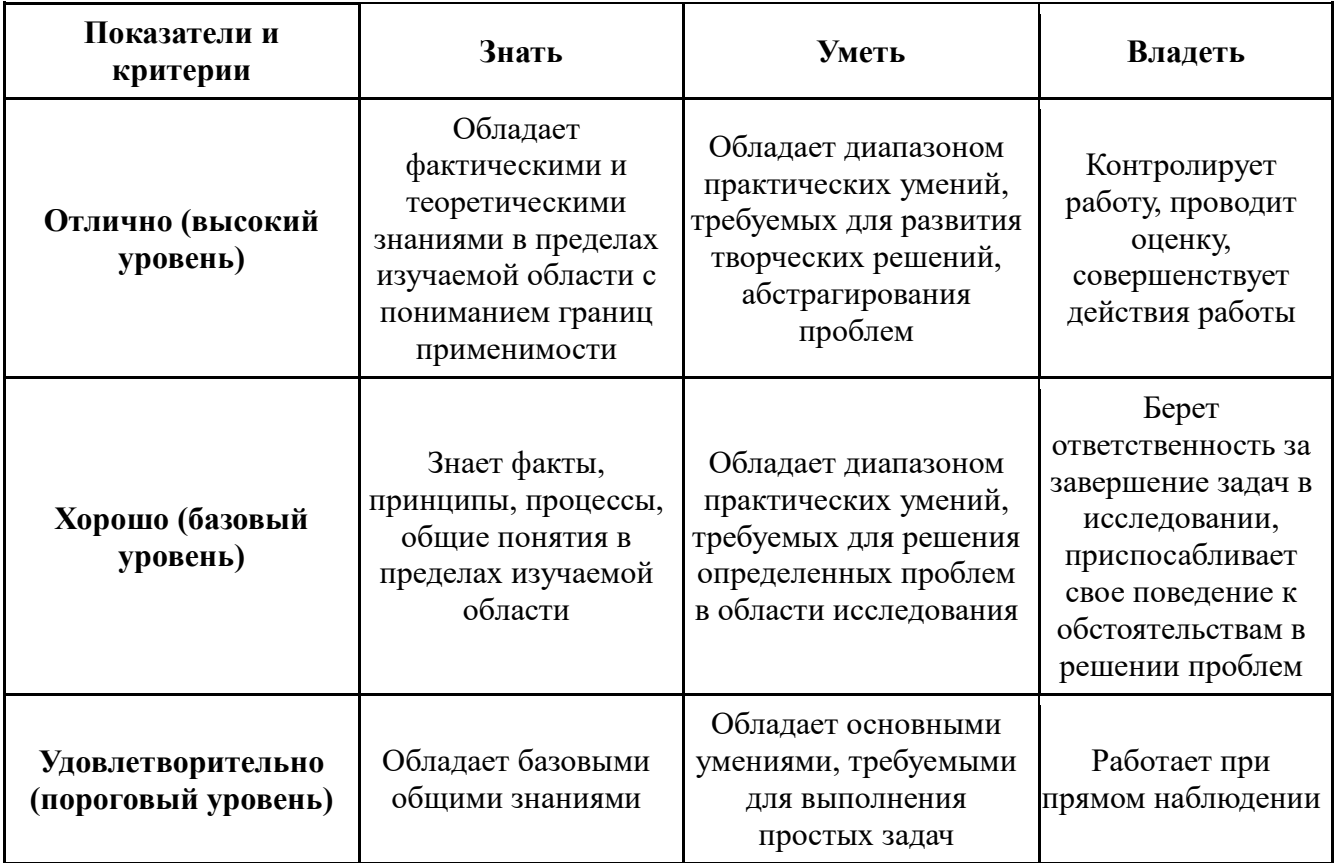

#### Таблица 3 - Общие характеристики показателей и критериев оценивания компетенции по этапам

Формулировка показателей и критериев оценивания данной компетенции приведена в таблице 4.

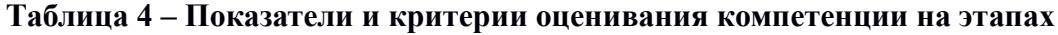

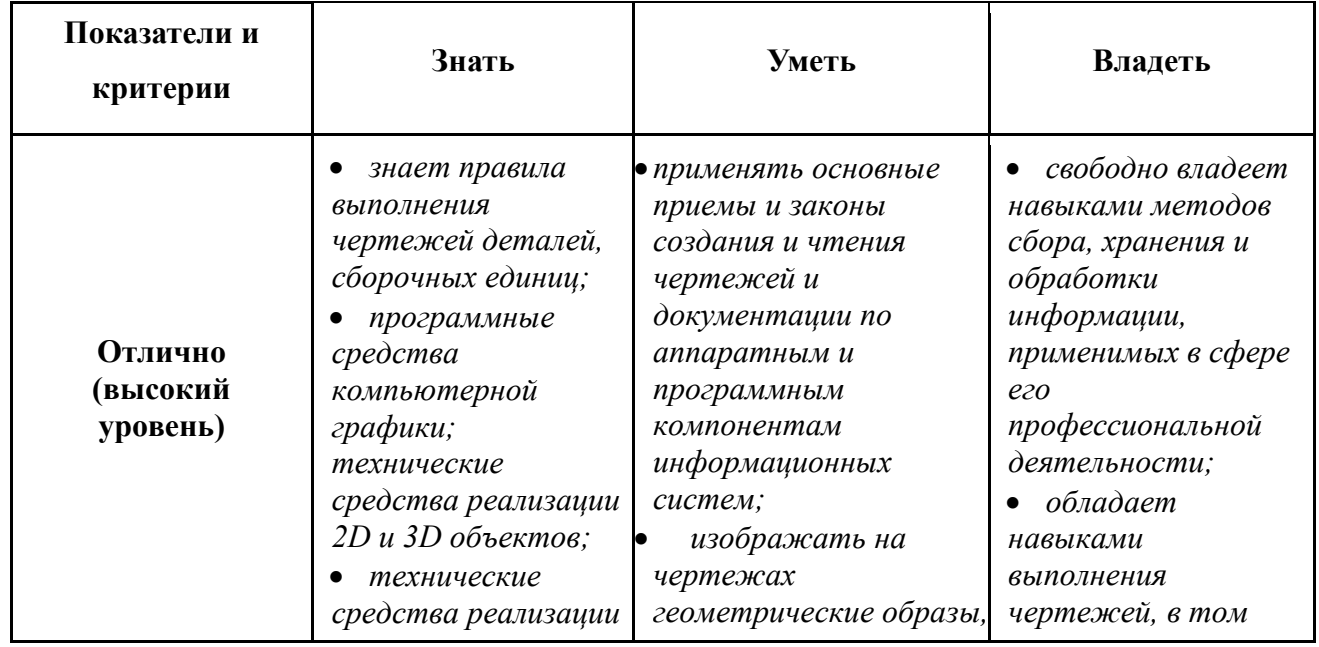

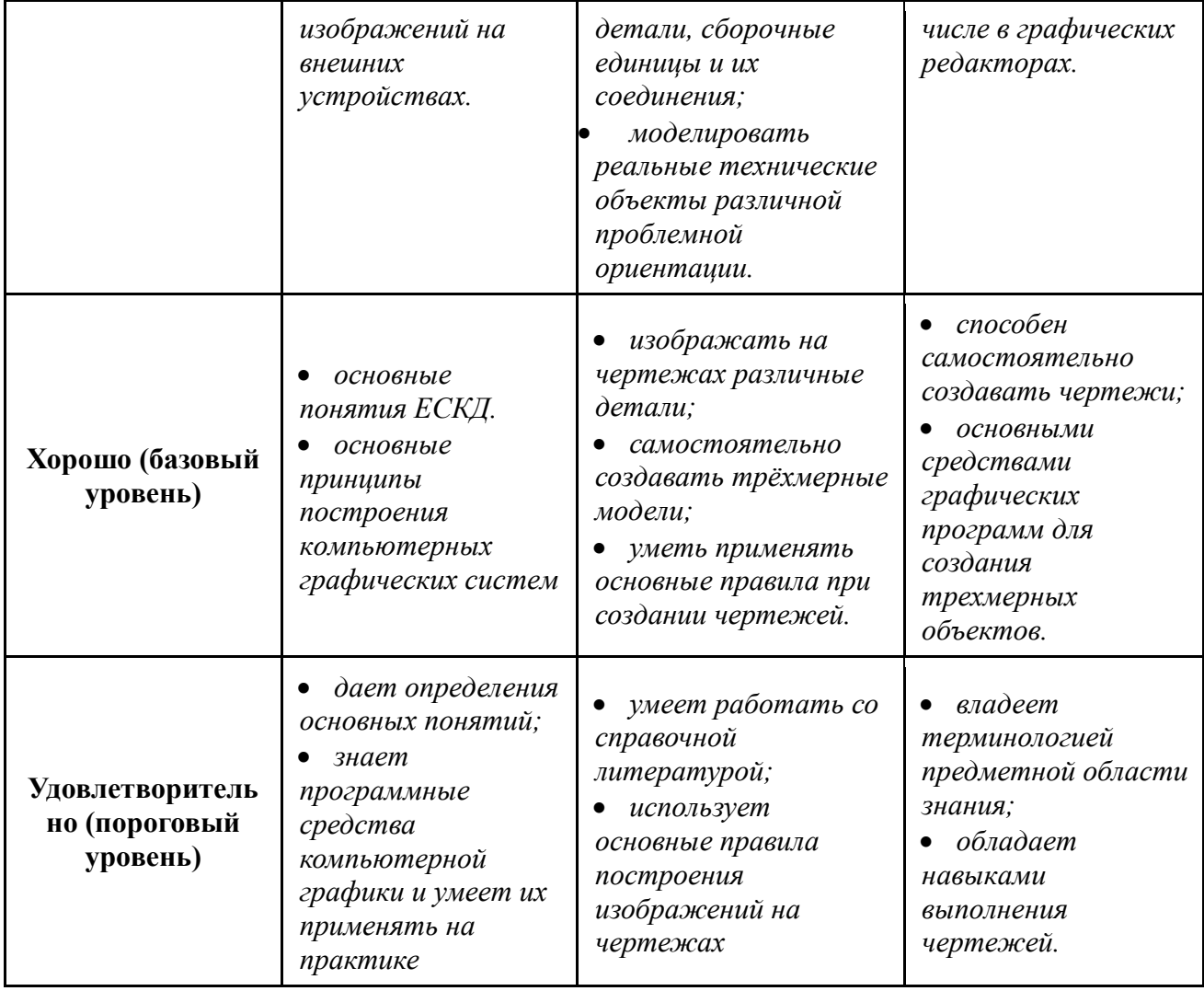

#### $3<sup>1</sup>$ Типовые контрольные задания

Для реализации вышеперечисленных задач обучения используются следующие материалы:

- типовые контрольные задания или иные материалы, необходимые для оценки знаний, умений, навыков и (или) опыта деятельности, характеризующих этапы формирования компетенций в процессе освоения образовательной программы, в cocrabe:

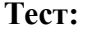

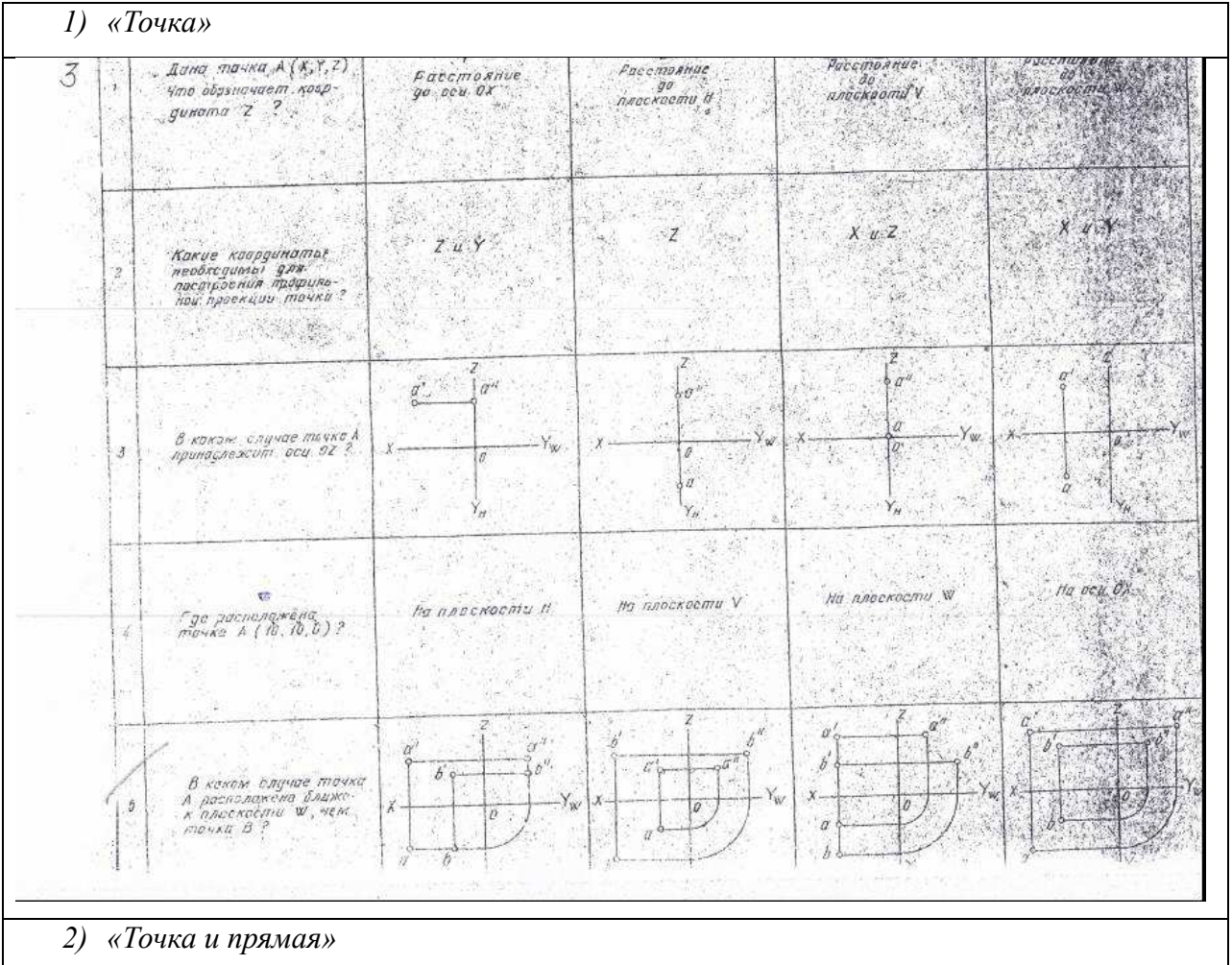

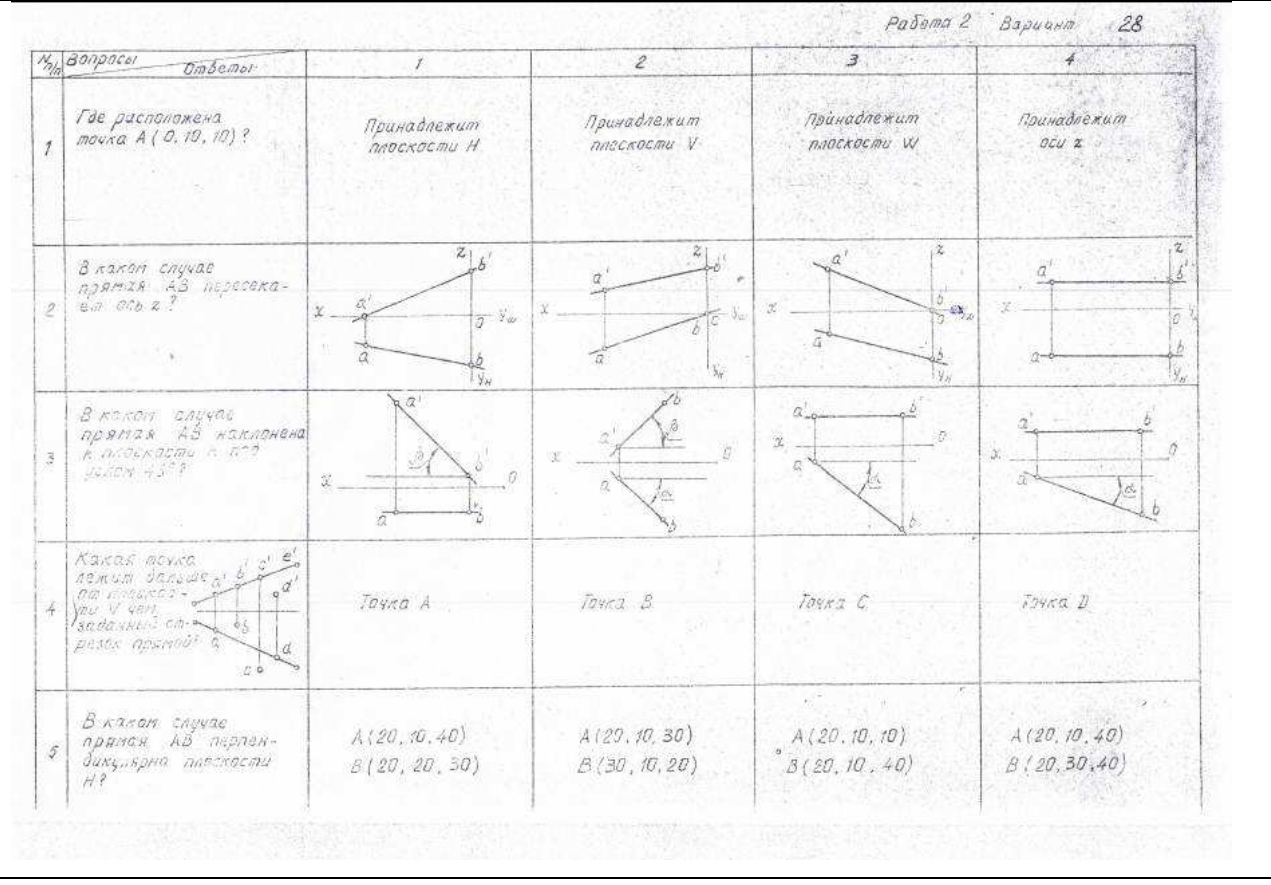

### **Контрольная работа:**

*1) Построить третий вид, рационально сделать разрез, проставить размеры. «Контрольный тест по ИГ».* 

**Построить третий вид, рационально сделать разрез, проставить размеры.**

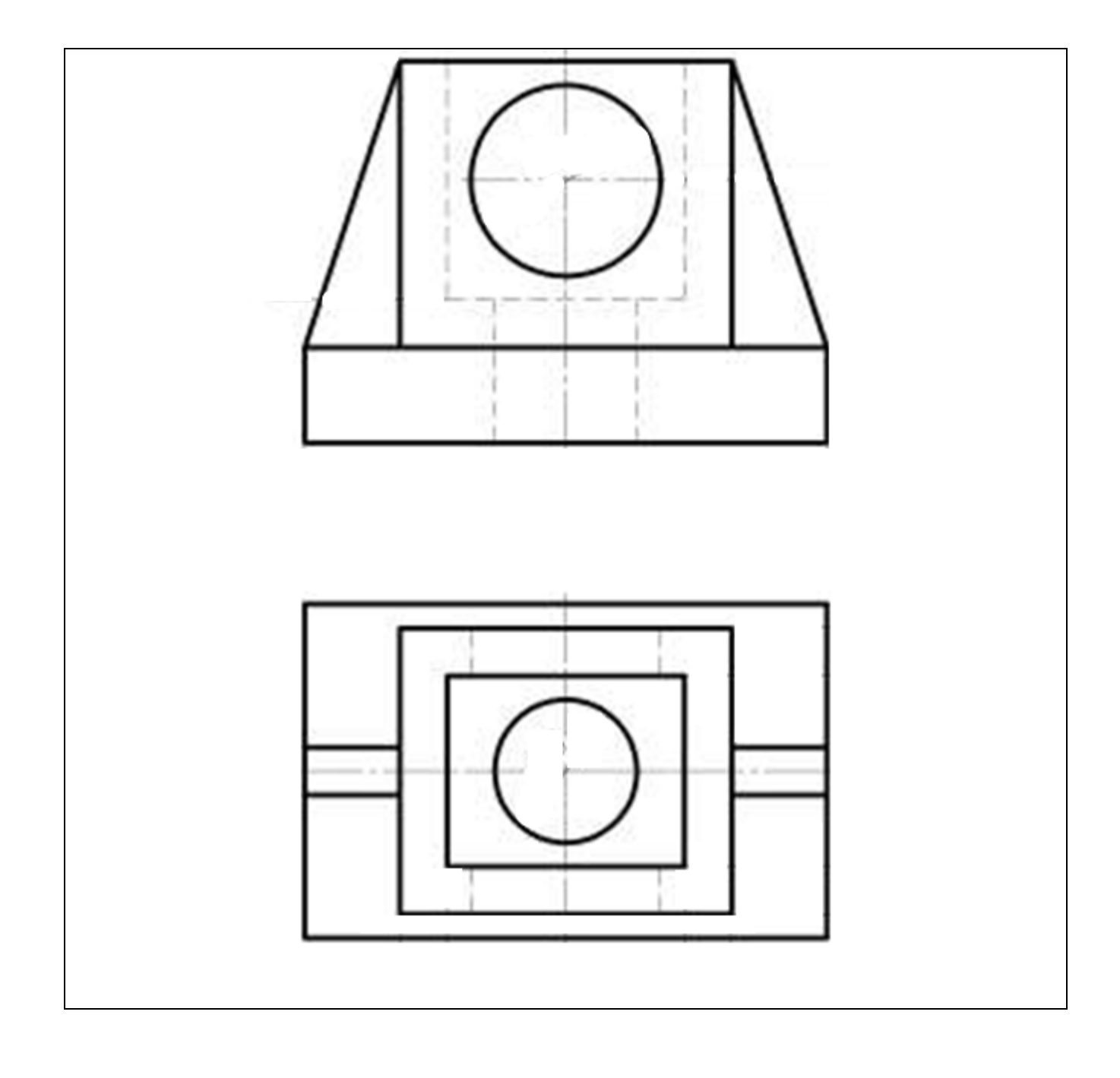

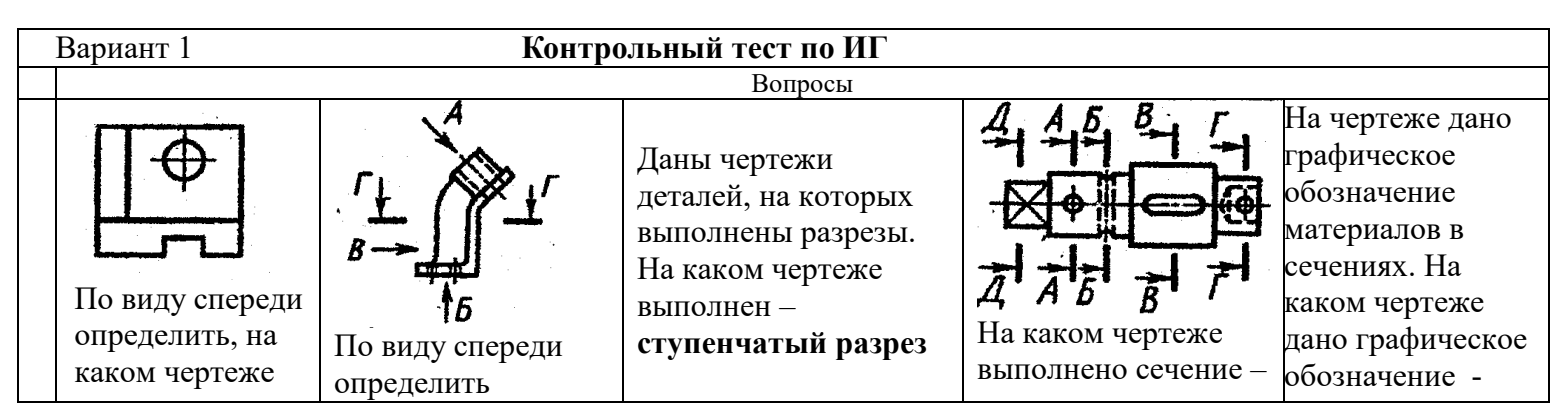

Согласована на портале № 5320

|                | выполнено<br>изображение -<br>вид слева | изображение<br>(увеличенное) -<br>дополнительный    |                             | $A-A$        | металла. |
|----------------|-----------------------------------------|-----------------------------------------------------|-----------------------------|--------------|----------|
| $\mathbf{1}$   |                                         | ВИД<br>$\overline{$ $\mathcal{B}$ ud $\overline{b}$ |                             | $\epsilon$ . |          |
| $\overline{2}$ |                                         | Bud A                                               | 乡                           |              |          |
| $\overline{3}$ |                                         | $\overline{Bu}$ $\overline{d}$ $\overline{B}$       | <u>A-A</u><br>A-<br>$A - I$ |              |          |
| $\overline{4}$ |                                         | $\overline{\Gamma}$                                 | AT<br>' A <i>f</i>          |              |          |
| 5              |                                         | Г–Г                                                 |                             |              |          |

*2) По чертежу общего вида выполнить рабочий чертеж указанной детали*

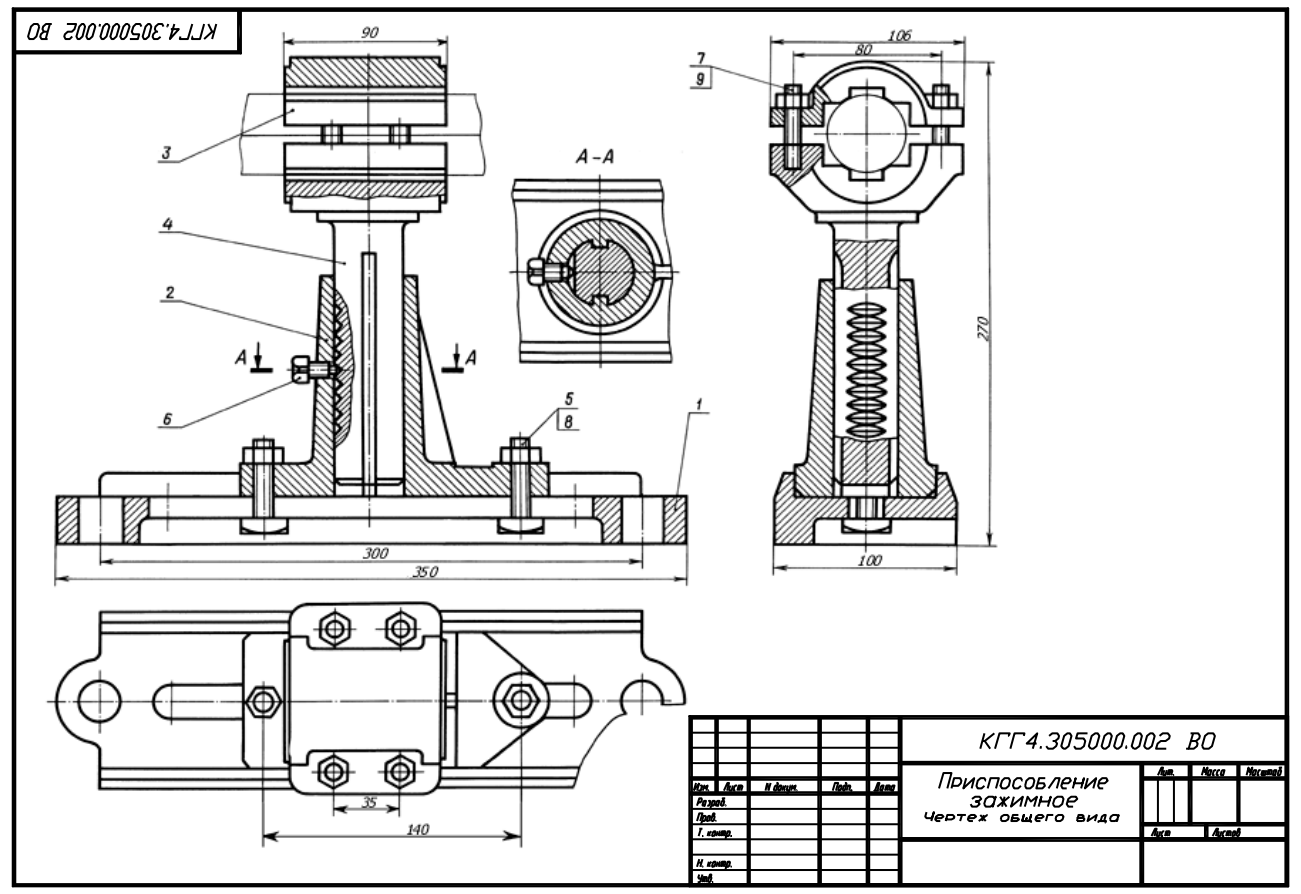

#### **Выполнение домашнего задания:**

*1. Точки на поверхности тел. Пересечение поверхности прямой линией. Взаимное пересечение тел. Построение тела с вырезом.* 

*2. Выполнение чертежа детали с применением простых разрезов. Выполнение чертежа детали с применением сложного разреза.* 

*3. Выполнение сборочного чертежа и спецификации к нему.* 

*4. Чтение чертежа и деталирование сборочных чертежей по заданному чертежу общего вида. Создание рабочего чертежа детали.* 

*5. Построение структурных схем волоконно-оптических систем.* 

#### **Темы для самостоятельной работы:**

- *1) Проработка лекционного материала.*
- *2) Изучение документации ЕСКД.*
- *3) Выполнение индивидуальных заданий.*

#### **Вопросы к зачету:**

- *1) Что такое проекция? Методы проецирования. Проекция точки.*
- *2) Эпюр Монжа. Точки общего и частного положения.*
- *3) Что такое поверхности и тела. Основные типы тел.*
- *4) Точка на поверхности (примеры).*

*5) Тела с вырезом (на примере выреза призмы из конуса). Какие типы точек выделяют при построении?* 

- *6) Тела с вырезом (на примере рассечения шара двумя плоскостями).*
- *7) Изображения общие правила. Виды изображений. Что такое местный разрез.*
- *8) Виды. Как можно совмещать вид и разрез.*
- *9) Простые разрезы. Виды простых разрезов и правила изображения разрезов.*
- *10) Сложные разрезы. Виды сложных разрезов и правила изображения разрезов.*

*11) Сечения и выносные элементы. Условности и упрощения на чертежах.* 

- *12) Основные правила простановки размеров. Виды размеров.*
- *13) Аксонометрические проекции. Виды аксонометрических проекций.*
- *14) Разъемные и неразъемные соединения. Правила изображений на чертежах.*
- *15) Условное обозначение резьб на чертежах.*

*16) Рабочий чертеж и эскиз детали. Правила выполнения чертежа, заполнения основной надписи. Что указывается на чертеже кроме изображений.* 

*17) Сборочный чертеж и спецификация. Правила нанесения размеров на сборочном чертеже. Правила и последовательность заполнения спецификации.* 

### **4 Методические материалы**

Для обеспечения процесса обучения и решения задач обучения используются следующие материалы:

− методические материалы, определяющие процедуры оценивания знаний, умений, навыков и (или) опыта деятельности, характеризующих этапы формирования компетенций, в составе:

Методические материалы (согласно п. 12 настоящей рабочей программы):

### **1. Основная литература**

1. Инженерная и компьютерная графика. В 3-х ч. Козлова Л.А. Инженерная графика: ч.1 учебное пособие – Томск: изд-во ТУСУР, 2007. 118с. (163 экз.)

2. Инженерная графика: Учебное пособие / Козлова Л. А. – 2012. 128 с. Электронный доступ: http://edu.tusur.ru/training/publications/2208

3. Компьютерная графика Люкшин Б.А. [Электронный ресурс]: учебное пособие / 2012. 127 с. Электронный доступ: http://edu.tusur.ru/training/publications/1864

### **2 Дополнительная литература**

1. Единая система конструкторской документации. Общие правила выполнения чертежей. Сб. стандартов. - М.: Изд. стандартов, 1995. -236 с. [Электронный ресурс]. http://docs.cntd.ru/document/1200006932

2. Чекмарев А.А. Инженерная графика: Учебник для вузов / А. А. Чекмарев. - 8-е изд., стереотип. - М.: Высшая школа, 2007. - 364 с. (512 экз.).

### **3 Для практических занятий:**

1. Шибаева И.П. Задачник для практических занятий по начертательной геометрии. Томск. ТУСУР. 2007г. 34 с. Электронный доступ: http://edu.tusur.ru/training/publications/770

2. Козлова Л.А. Эскизирование. Методическое руководство. Томск. ТУСУР. 2007г. 44 с. Электронный доступ: http://edu.tusur.ru/training/publications/769

3. Козлова Л.А. Деталирование сборочных чертежей. Учебное пособие. Томск. ТУСУР. 2007г. 44 с. Электронный доступ: http://edu.tusur.ru/training/publications/765

4. Проекционное черчение: Методические указания к практическим занятиям / Шибаева И. П., Струков Ю. С. – 2012. 16 с. Электронный доступ:

http://edu.tusur.ru/training/publications/820.

#### 4. **Для самостоятельной работы**

1. Инженерная и компьютерная графика. В 3-х ч. Козлова Л.А. Инженерная графика: ч.1 учебное пособие – Томск: изд-во ТУСУР, 2007. 118с. (163 экз.)

2. Чекмарев А.А. Инженерная графика : Учебник для вузов / А. А. Чекмарев. - 8-е изд., стереотип. - М. : Высшая школа, 2007. - 364 с. (512 экз.).

3. Козлова Л.А. Эскизирование. Методическое руководство. Томск. ТУСУР. 2007г. 44 с. Электронный доступ: http://edu.tusur.ru/training/publications/769

4. Козлова Л.А. Деталирование сборочных чертежей. Учебное пособие. Томск. ТУСУР. 2007г. 44 с. Электронный доступ: http://edu.tusur.ru/training/publications/765

5. Проекционное черчение: Методические указания к практическим занятиям / Шибаева И. П., Струков Ю. С. – 2012. 16 с. Электронный доступ:

http://edu.tusur.ru/training/publications/820